## **UNE PROGRAMMATION D'ECOLE**

## **Pourquoi une programmation d'école en informatique?**

L'objectif premier de cette programmation d'école est de répartir les activités dans chaque année de cycle. A chaque activité correspondra alors une compétence qui sera validée en fin d'année de cycle. *Exemple* : en fin de petite section nous validerons dans le domaine S'APPROPRIER UN ENVIRONNEMENT INFORMATIQUE DE TRAVAIL la compétence « être capable d' utiliser la souris pour me déplacer sur l'écran, faire un clic simple, faire un double clic » Cette programmation permet également de connaître les compétences déjà travaillées ce qui évite les redites et facilite pour l'enseignant la mise en place de sa propre progression.

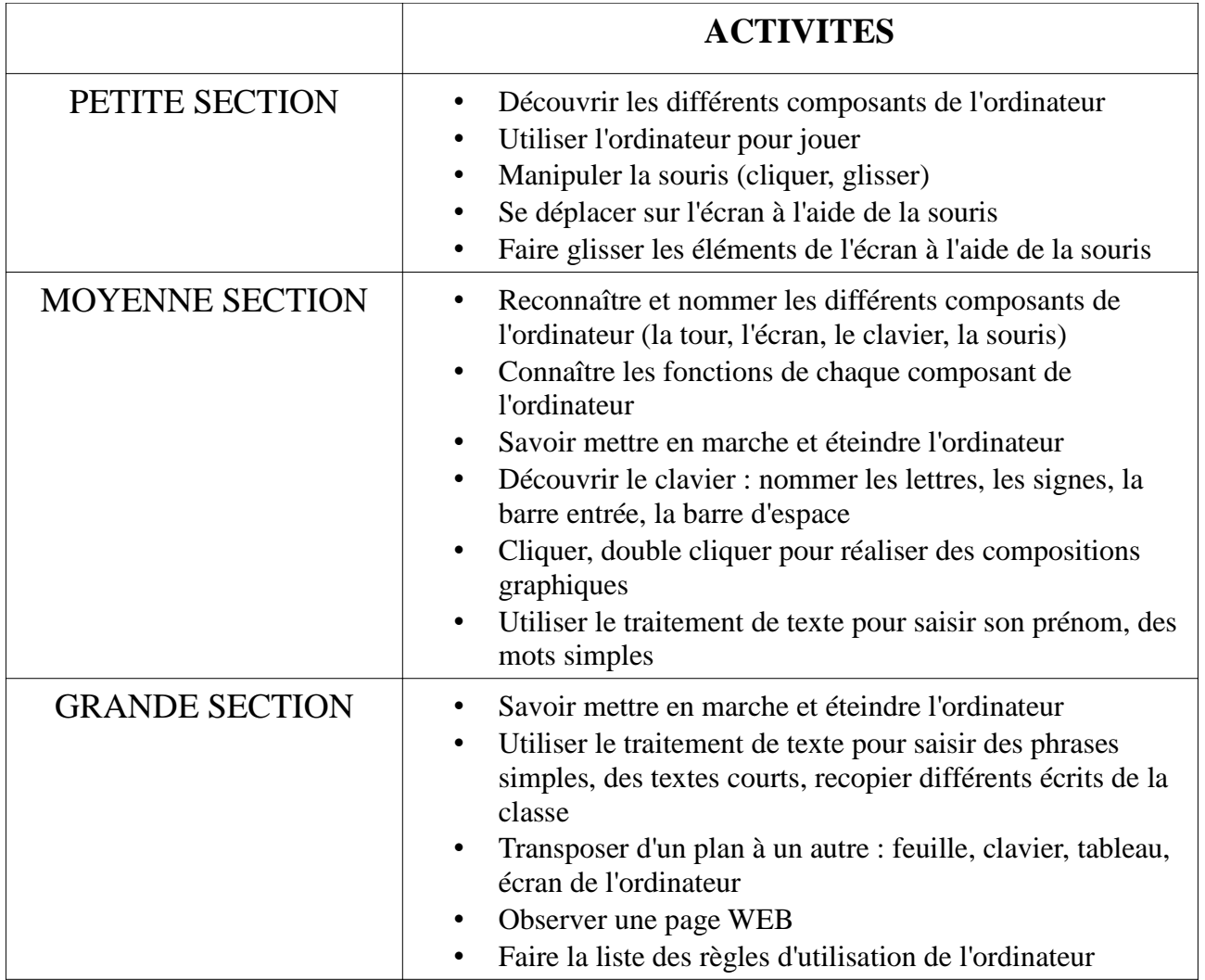

**C**'est a partir de cette programmation d'école qu'a été réalisé le livret des compétences construites et validées à l'école maternelle : le **B**revet **I**nformatique **M**aternelle.